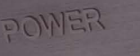

## **FUNDAMENTALES**

Nachdem sich der Paderborner Hersteller Finite Elemente mit seinem Rack Pagode Signature MK II neulich schon eindrucksvoll bei uns zurückgemeldet hatte galt es nunmehr, noch eine Stufe des Möglichen weiter zu klettern.

#### Grundsätzliches

faser das Geschehen. lich" zu machen. wurde.

#### Aufbau

resultiert auch ihre doppelte maximale Belastbarkeit von 100 Kilogramm. Der innere Aufbau der Finite-Basen unterscheidet sich deutlich von dem, was im HiFi-Bereich üblicherweise als Geräteunterbau einge-

center

Dieses Mal geht's nicht um ein Rack, sondern um Geräteunterstellbasen. Und zwar solche, die auf den ersten Blick so gar nichts mit dem Rack zu tun haben, dass wir Ihnen in LP 6/23 vorgestellt haben. Dominierten beim letzten Mal noch feine Holzoberflächen das Geschehen, diktiert nunmehr der High-Tech-Werkstoff Kohle-

Die Basen aus der "Carbofibre"-Reihe dienen dazu, den darauf platzierten Geräten möglichst optimale Arbeitsbedingungen zu verschaffen und Sorge dafür zu tragen, dass einerseits keinerlei Ungemach vom Unterbau an die Geräte dringt und andererseits, von den Geräten selbst verursachte mechanische Schwingungen effektiv abzuleiten und im Inneren der Basen "unschäd-

Das sind nun genau die Aufgabenbereiche, die auch hochwertigen HiFi-Racks zugeschrieben werden. Die Carbofibre-Basen sind mit so ziemlich allen am Markt befindlichen HiFi-Möbeln kombinierbar. Und, Sie werden es schon vermutet haben, natürlich gibt es von Finite Elemente eine Rack-Baureihe, bei der die Technologie der separaten Gerätebasen gleich mit integriert

Die "Carbofibre"-Basen gibt es serienmäßig in zwei Abmessungen: 450 x 400 und 500 x 475 Millimeter sollten so ziemlich allen gängigen Komponenten gerecht werden. Beide Modelle gibt es in 23 und 45 Millimetern Stärke, wobei die dickeren Varianten doppellagig aufgebaut sind. Daraus

setzt wird. Da gibt es die eine Fraktion, die konsequent auf eine maximale innere Dämpfung mittels Masse setzt und Stein (bevorzugt Granit) verwendet oder mit Sand gefüllte Konstruktionen. Deren Job besteht in erster Linie darin, eingebrachte Schwingungen in Wärme zu verwandeln und auf diese Weise unschädlich zu machen. Dann gibt es die Fraktion, die möglichst leicht und steif baut und nicht

### Mitspieler

#### Plattenspieler: Sony P2250 / Garrott Optim S

#### Phonovorstufen:

- · Canor Asterion V2
- · Soulution 550

#### Vollverstärker:

- Thivan Labs 811 Anniversary
- · Accuphase E207

#### Lautsprecher:

DIY MiniOnken / Klughorn / Focal / JBL

#### Gegenspieler

Möbel: · Ikea Lack

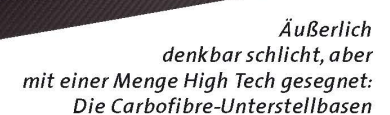

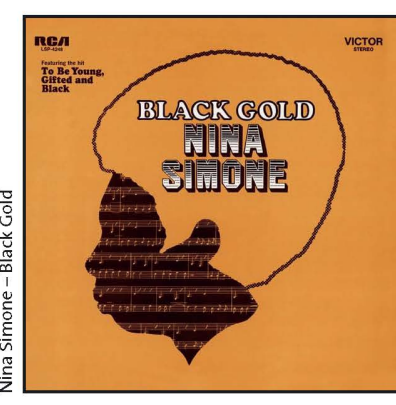

# Nina Simone - Black Gold

Gespieltes

**Nina Simone Black Gold** 

**Monk Big Band And Quartet** In Concert

> **The Spacelords** On Stage

**John Coltrane** A Love Supre

Vier höhenverstellbare Füße erlauben ein feinfühliges Nivellieren

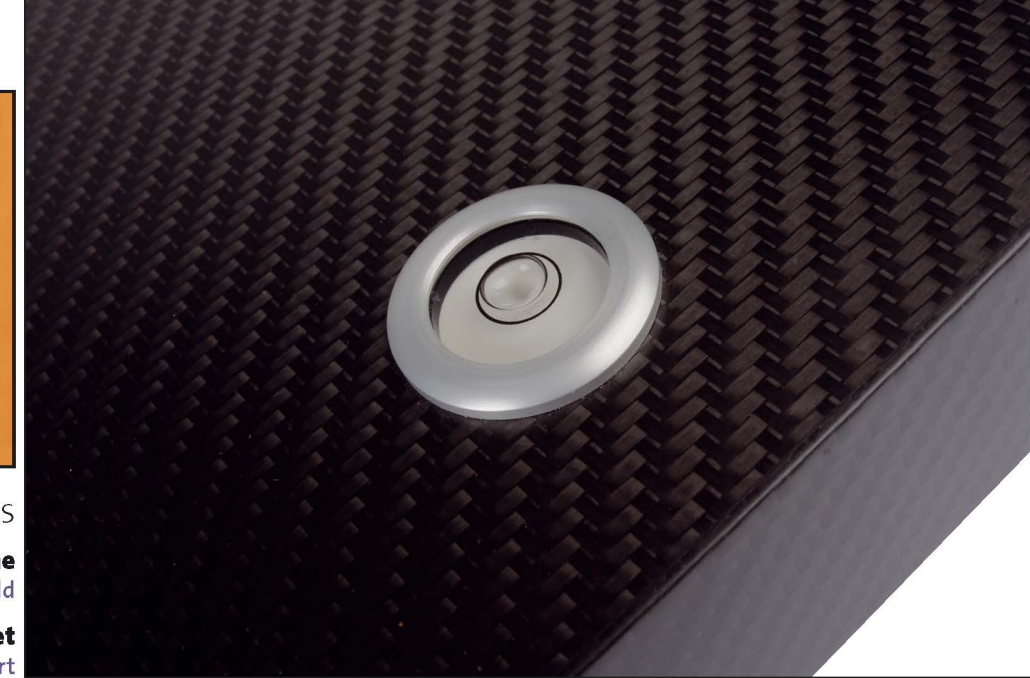

Gerade beim Einsatz mit Plattenspielern sehr willkommen: die Dosenlibelle

auf eine Schwingungsabsorbtion setzt, sondern auf deren Ableitung dorthin, wo sie keinen Schaden mehr anrichten, sprich: in den Fußboden. Das ist aber weniger ein Job für eine Gerätebasis, sondern eher für ein komplettes Racksystem.

Finite Elemente kombiniert beide Herangehensweisen miteinander. Deren Basen sind rundherum mit Kohlefaserplatten beplankt, die geringes Gewicht und Stei-

figkeit verbinden. Im Inneren steckt ein Kern, der aus einer senkrech-Wabenstrukten tur - zu neudeutsch: "honeycomb" besteht. Die

bei Mutter Natur abgeschaute Konstruktion verbindet maximale Festigkeit, geringes Gewicht und minimalen Materialeinsatz auf nahezu wundersame Art und Weise miteinander. Aus gutem Grund wer-

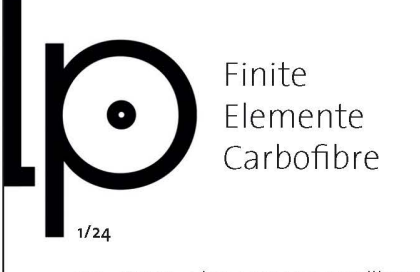

Die Finite Elemente-Unterstellbasen gehören zu den klanglich wirksamsten Tuning-Maßnahmen, die mir je untergekommen sind. Insbesondere Plattenspieler und Röhrengeräte profitieren enorm vom Betrieb auf den High-Tech-Lösungen.

den sogar tragende Strukturen im Flugzeugbau auf diese Art und Weise realisiert. Auch in der Möbelindustrie ist ein solcher Aufbau - gleichwohl mit deutlich weniger aufwändigen Materialien - üblich: So ist ein bekanntes Beistelltischchen vom schwedischen Discounter praktisch genau so aufgebaut wie die Finite Elemente-Basen. Mit dem Unterschied, dass die beiden "HD"-Modelle aus Paderborn über einen zweilagigen Aufbau verfügen, bei dem eine weitere Kohlefaserlage die beiden Wabenkerne voneinander separiert.

Für Plattenspieleranwendungen hat sich die vorne an der Oberseite eingelassene Libelle sehr bewährt, die bei der exakt waagerechten Ausrichtung der Basis hilft.

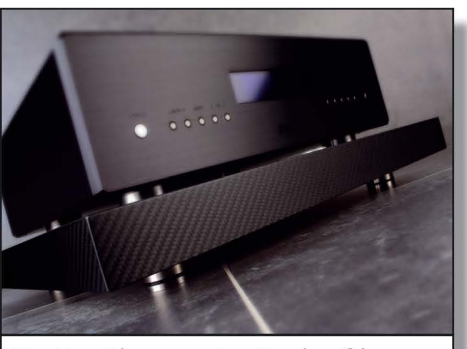

#### Finite Elemente Carbofibre

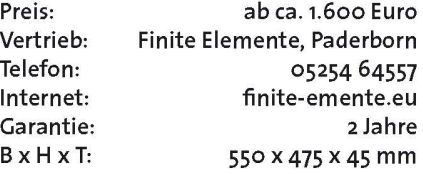

#### Unterbau

Die Carbofibre-Basen sind ab Werk mit vier feinfühlig in der Höhe verstellbaren Edelstahlfüßen ausgestattet. Sie sind leicht nach innen versetzt angeordnet, was für eine gesunde Gewichtsverteilung sorgt, beim Verstellen aber ein gewisses Maß an Handakrobatik erfordert, wenn man Basis inklusive darauf stehendem Gerät nicht anheben will. Die vier Füße erfordern etwas mehr Einstellarbeit als die gemeinhin favorisierte Lösung mit drei Füßen. Sie hat aber den Vorteil, deutlich kippelsicherer zu sein. Zudem hätte ich mir eine Lösung zum Kontern der Gewinde gewünscht: Wenn man die Stellfüße aus ihrer Endlage dreht, macht sich das Spiel in den Gewinden an der Oberseite durchaus bemerkbar. Nicht viel, aber in Anbetracht eines Preises von mindestens 1590 Euro pro Basis wäre das letzte bisschen Perfektion an dieser Stelle wünschenswert gewesen.

#### Klang

Zugegebenermaßen bin ich kein großer Fan davon, auch teuren HiFi-Komponenten erst einmal mit Zubehör wie Unterstellbasen auf die Sprünge helfen zu müssen, bevor sie ihr ganzes Potenzial freisetzen - hochwertige Gerät sollten eigentlich gegen solcherlei Einflüsse immun sein. Sind sie aber nicht. Was die beiden mir zur Verfügung stehenden Basen vom Typ CFHD02 überaus deutlich bewiesen haben. Naturgemäß reagieren Plattenspieler besonders empfindlich auf ihren Unterbau. Bei mir war's ein über 40 Jahre alter Sony-Direkttriebler, der auf dem Luxus-Unterbau in nahezu erschütterndem Maße klanglich aufblühte: Der auch vorher konturierte und druckvolle Tieftonbereich dankte der Maßnahme mit deutlich mehr Farbe und Nuancen, mir wahr gar nicht klar, wie "grau" das Setup vorher gespielt hatte. Nina Simone fühlte sich in meinem Wohnzimmer plötzlich hörbar wohler, sie wirkte inbrünstiger und rückte zudem viel näher an den Hörplatz heran.

Und weil ich das Fass nun einmal aufgemacht habe: Ich habe das tatsächlich zum Vergleich mit der Platte des besagten Ikea-Tisches probiert: Tut mir leid, liebe Sparfüchse, deren Wirkung ist mit der der Carbofibre-Basis nicht zu vergleichen, die Unterschiede zum Betrieb ohne Basis sind hier nur in sehr geringem Maße wahrnehmbar.

Nächster Kandidat: Die wunderbare Canor-Röhrenphonovorstufe, über die wir an anderer Stelle in diesem Heft berichten. Die legt auf der CFHD02 sogar dynamisch so deutlich zu, dass mir der Betrieb ohne den Unterbau im Nachhinein richtig schwer viel. Bei Halbleiterelektronik waren die klanglichen Zugewinne merklich geringer ausgeprägt, aber gleichwohl vorhanden. Wenn Sie der Meinung sind, mit Ihrer Anlage wirklich weit zu sein, dann empfehle ich Ihnen dringend, die Finite Elemente-Basen mal auszuprobieren. Ich bin mir ziemlich sicher, dass Sie genau so staunen werden wie ich.

Holger Barske

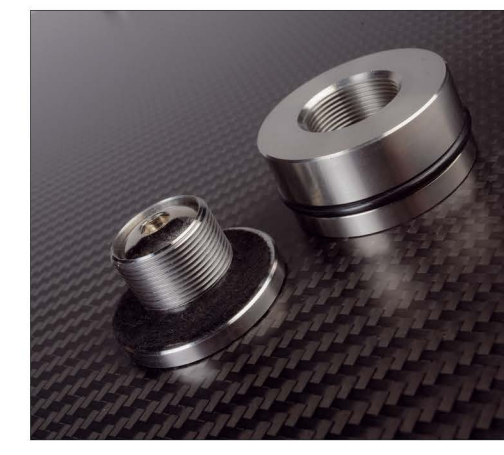

Ein Feingewinde gibt den Edelstahlfüßen Halt

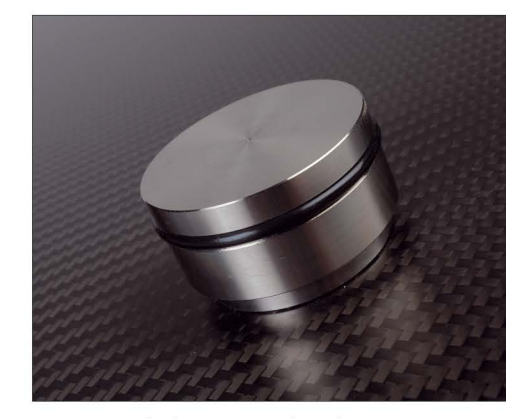

"Ganz zugedreht" ist trotzdem die stabilste Betriebsart